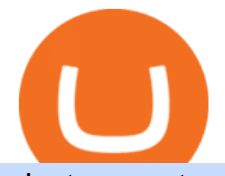

elastos crypto download etrade pro mt4 expert advisor creator mexc exchange tradingview virtual trading

https://panbeta.com/wp-content/uploads/2021/12/Crypto-exchange-MEXC-Global-will-block-the-accounts-ofclients.jpg|||Crypto trade MEXC International will block the accounts of ...|||1200 x 858

https://www.perfecttrendsystem.com/blog/images/articlesMT4\_expert\_advisors/1\_Click\_Button\_To\_Close\_A ll\_Open\_Positions\_Expert\_Advisor\_For\_MT4\_2.png|||1 Click Button To Close All Open Positions Expert Advisor ...|||1643 x 923

How+to+day+trade+stocks+successfully - Image Results

https://kajabi-storefronts-production.global.ssl.fastly.net/kajabi-storefronts-production/themes/1607434/setting s\_images/7S5broMROqJqbKg3iXOs\_Screenshot\_2020-02-27\_01.12.25.png|||Expert Advisor Generator for MT4 & amp; MT5 - Forex Robot Factory|||1856 x 1470

Tokpie First Cryptocurrency Exchange Platform with BOUNTY .

CrossTower Global Crypto Trading Platform |Buy & amp; Sell.

TradingView Oct 17, 2021. We believe everyone should have access to financial markets. It does not matter who you are or where you're from, weve built TradingView to ensure that everyone has access to the best tools, charts, and data. Our goal is to enable research, planning, and action for anyone who wants to do more in markets.

Online Forex Expert Advisor Generator

https://smartforexlearning.com/wp-content/uploads/2016/07/Screen-Shot-2016-07-19-at-19.43.56-1024x777.p ng|||Forex Ea Editor | Forex Ea Money Management|||1024 x 777

https://i1.wp.com/auscrypto.life/wp-content/uploads/2018/07/cryptocurrency\_1531967182.jpeg?zoom=2&am p;resize=1200%2C675&ssl=1|||Crypto Daily Roundup - Sep 12, 2018 - Australian ...|||2400 x 1350 https://www.blockchainmagazine.net/wp-content/uploads/2021/03/Digital-Currency.png|||Much Ahead of Cryptocurrency Exchange - Bitcoin touches an ...|||1024 x 768

Elastos is 95.52% below the all time high of \$93.96. The current circulating supply is 20,346,868.213 ELA. Popular cryptocurrencies A selection of cryptocurrencies in the top 50 by market cap. Bitcoin Ethereum Ethereum 2 Tether Solana USD Coin Cardano Polkadot Recently added Propy January 11 PolySwarm January 11 Inverse Finance January 11 Liquity

https://www.backtestmarket.com/algogen/img/Image4\_Expert\_Advisor\_Generator.jpg|||BacktestMarket - AlgoGen|||1400 x 788

10 Day Trading Strategies for Beginners

CrossTower - Global Crypto Trading Platform

http://profit-rating.com/assets/images/resources/mt4/002.png|||A review of the trading platform MetaTrader 4 (MT4)|||1180 x 786

https://coinworldstory.com/wp-content/uploads/2018/09/Elastos-1.jpg||Elastos Ico Review: Smartweb Powered by Blockchain|||1236 x 882

Welcome to E\*TRADE. No matter your level of experience, we help simplify investing and trading. Our award-winning app puts everything you need in the palm of your handincluding investing, banking, trading, research, and more. Download now and start investing today. Deposit checks, pay bills, transfer money, and get unlimited ATM fee .

Invest in Cryptocurrency with the best Crypto Exchange. Global Crypto Trading Platform, Buy, Sell, Grow with CrossTower India.

Videos for Mexc+exchange

https://www.quoteinspector.com/media/bitcoin/crypto-coins-iphone-stock-price-wo.jpg|||Best Crypto Charts Iphone / Pin by Phillip on ...|||1920 x 1280

https://external-preview.redd.it/-YBq33bVYS2gql9rHAKjQmDcHvZvsNA2oMmLA9GwzTo.jpg?auto=webp &s=f2a0df763b8516d66b447518b7916e616ca48f17|||Which digital asset should crypto.com add next. I

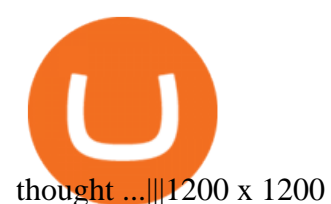

https://btcmanager.com/wp-content/uploads/2018/08/DCEX-Set-To-Launch-Worlds-First-XRP-Based-Crypto currency-Exchange-With-Support-From-AlphaPoint-1.jpg|||World's First XRP-Based Cryptocurrency Exchange Launches ...|||1300 x 776

Beginner's Guide To Trading - Options Trading Made Easy

https://www.metatrader5.com/i/gallery/4.png|||Expert advisor programming for metatrader 5 pdf | Expert ...|||1180 x 786

https://livebitt.com/wp-content/uploads/2019/03/8-1024x768.jpg|||Bitcdeal Cryptocurrency exchange without KYC verification|||1024 x 768

Connect all players on a single device with game controllers, or connect together across multiple devices (or any mix that suits you). Unlock Crossy Chicken and friends. Dress up in silly hats. With procedurally generated levels and variations, your tower run will be different every time!

Get detailed information on Elastos (ELA) including real-time price index, historical charts, market cap, exchanges, wallets, and latest news.

https://globalcoinreport.com/wp-content/uploads/2018/02/chart-2-8.png|||Elastos (ELA): A Hybrid Smart Economy Model|||1200 x 1240

TradingView Mar 11. We teamed up with a behavioral psychologist to look into the science behind the best song choices for trading and investing. We identified a formulae based on the five essential components of music Tempo (BPM), Tone (T), Length and Volume (LV), Lyrics (L) and Mood (M).

https://cdn.publish0x.com/prod/fs/images/576bdae06ef7de4a6bc63702f676cb7f3ef9754b52e74ab0d6c7d0e79 b187f29.jpeg|||Ethereum 2.0 Explained and How Elastos Project Has Already ...|||1940 x 1089

http://coinlivetracker.com/wp-content/uploads/2021/12/6113-baidus-metaverse-app-will-not-support-digital-as sets-as-tech-giant-exercises-caution.jpg|||Baidus Metaverse App Will Not Support Digital Assets as ...|||1280 x 854

Cross+tower - Image Results

https://www.best-metatrader-indicators.com/wp-content/uploads/2021/07/mt4-dashboard-expert-advisor-1024 x768.png|||Dashboard Expert Advisor » Top Free MT4 Indicators {mq4 ...|||1024 x 768

https://i.morioh.com/200702/b3154d32.jpg||Choose a solid cryptocurrency exchange with leverage||1500 x 952

Elastos (ELA) Cryptocurrency Guide: What Is ELA Coin?

An MEXC exec recently pointed out, the global expansion plans of the exchange, stating, In terms of global market expansion, we have received licenses from five countries, including Estonia, the United States, Australia, Canada, and Switzerland. Other developments. MEXC Global wasnt the only exchange clearing out from the country.

https://www.guidepatterns.com/wp-content/uploads/2015/01/Eiffel-Tower-String-Art.jpg|||35 DIY String Art Patterns | Guide Patterns|||1195 x 1600

https://c8.alamy.com/comp/D4M14K/climber-on-tower-ridge-ben-nevis-a-classic-route-she-is-near-the-infam ous-D4M14K.jpg|||Climber on Tower Ridge, Ben Nevis, a classic route. She is ...|||1300 x 953

https://smartforexlearning.com/wp-content/uploads/2016/07/Screen-Shot-2016-07-18-at-19.45.15-e14688681 02126.png|||Expert Advisor Builder Mt4 Forex | Forex Ripper System|||1752 x 959

The best times to day trade. Day traders need liquidity and volatility, and the stock market offers those most frequently in the hours after it opens, from 9:30 a.m. to about noon ET, and then in .

http://marketplus.ch/wp-content/uploads/2018/05/nasdaq.jpg|||First Nasdaq-powered crypto exchange will start in June ...|||1520 x 800

## **CROSSTOWER**

https://media.playstation.com/is/image/SCEA/towerfall-ascension-listing-thumb-01-ps4-us-20jan15?\$Icon\$|||

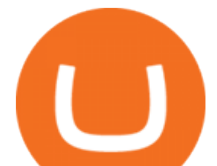

TowerFall Ascension Game | PS4 - PlayStation|||1600 x 900

A simple example would be, if a trader wanted to invest \$100, they could buy 10 units of a stock that was priced at \$10 (10 units x  $$10 = $100$ ). It is important to never risk too much capital on one trade. Position size should be a set as a percentage of the total day trading budget (which might be anywhere from 2% to 10%, depending on the budget).

https://www.thebesttraders.com/wp-content/uploads/2018/10/Market\_Internals\_Indicators.png|||Market\_Intern als\_Indicators|||1547 x 868

Create indicators for MetaTrader 4 & amp; 5 or technical analysis tools for TradeStation. Automated Trading System Now you can easily turn any manual trading system into an Expert Advisor for MetaTrader 4 & amp; 5 or into a strategy for TradeStation.

http://bitcoin-exchange.uk/wp-content/uploads/2020/04/cryptocurrency-exchange.jpg|||European or global bitcoin exchange? - Bitcoin Exchange ...|||1600 x 1067

https://bitcoinworldreport.com/wp-content/uploads/2021/12/bitcoin-price-prediction-2022.jpg|||Bitcoin value prediction 2022: Crypto specialists make BTC ...|||1200 x 900

https://files.ambcrypto.com/wp-content/uploads/2021/12/25182138/China-photo-1510423579098-f47bf52b67 64.jpg|||Crypto exchange MEXC Global to 'retire' Mainland China ...|||1200 x 799

E\*TRADE: Invest. Trade. Save. - Apps on Google Play

https://static.cryptobriefing.com/wp-content/uploads/2018/08/02100322/Screen-Shot-2018-08-27-at-5.24.26-P M-1536x1017.png|||Elastos Teams Up With Bitmain On Merged Mining | Crypto ...|||1536 x 1017

- Cross Tower Church of Christ

https://newfxtools.com/wp-content/uploads/2020/03/Screen-Shot-2019-10-28-at-19.42.22.png|||MT4

Automated Robot/Indicator/EA Programming Service - New ...|||2700 x 1470

https://fxmedia.s3.amazonaws.com/articles/mt4\_expert\_advisors.gif|||Care Este Cel Mai Bun Expert Advisor MT4 [MT4 Expert ...|||1908 x 956

Welcome to the sign up process for a MEXC Exchange account. MEXC is the world $&\#39$ ; leading digital asset trading platform We have set up the industry  $&\#39$ ; top security team to provide users with secure and stable digital asset trading services such as Bitcoin, Litecoin, Ethereum, etc.

Optimize, Customize and Create Your MT4 Expert Advisor Ive been helping traders build MT4 Expert Advisors for over 7 years now. My EA Builder has been sold in over 90 countries.

https://www.cashtechnews.com/wp-content/uploads/2018/09/elastos-inex.jpg|||Elastos (ELA) Partners With iNex Green Energy Exchange|||1440 x 1080

https://autoview.with.pink/img/creative/portfolio/carousel/livebot.png|||Autoview - Automated Trading|||1496 x 775

https://i.redd.it/jxy9dny53pm01.jpg|||First iPhone that runs Elastos OS in the world ...|||1080 x 1440

Case Study: Cross Tower Church Intentional Churches

Worlds highest rated crypto exchange CrossTower is the premier digital currency exchange built for professional traders, financial institutions, and enthusiasts who demand security, flexibility, and simplicity. CrossTower is an AA rated exchange, awarded the highest rating from CryptoCompare. 1 CrossTower is the only exchange platform with \$0 fees

Expert Advisor Builder - Create indicators and strategies for .

http://static2.businessinsider.com/image/53babfaaecad04262253d882/21-badass-trading-desk-setups-from-aro und-the-world.jpg|||More Trading Desk Setups - Business Insider|||1030 x 771

https://www.coinzag.com/wp-content/uploads/2021/03/1615388352\_889\_Cardano-ADA-and-NEMXEM-Pric e-Analysis--March-102021.jpg|||Cardano (ADA) and NEM(XEM) Price Analysis March 10,2021 ...|||1818 x 791

https://pbs.twimg.com/media/FHErF62WQAI4xpu.jpg||Babak Hemmati @hemmati\_babak - Twitter Profile | Sotwe|||1080 x 1080

Expert Advisor Studio helps you to create, test, and analyze expert advisors without programming. It performs

elastos crypto download etrade pro mt4 expert advi

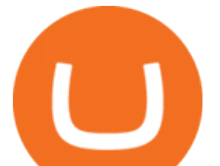

a backtest of the strategies against actual historical data and shows charts and stats. You can generate and export as many expert advisors as you want for your MetaTrader platform.

https://assets.bwbx.io/images/users/iqjWHBFdfxIU/iRgFs.dxtAXs/v0/-1x-1.jpg|||Making A Living Trading Stocks Rddit Best Company To Open ...|||2200 x 1650

CROSS TOWER CHURCH West Jordan, UT Making intentional changes to reach the lost When we started, we were concerned about survival. Now we are focused on growing. God is changing us. We were concerned about serving Christians, and now we are focused on finding the lost. Steve Osborn Elder, Cross Tower Church Church profile Name Cross Tower Church

https://i.pinimg.com/originals/3b/4b/62/3b4b625b7befefeb4dfa550c171a4dd1.jpg|||What Time Does Bitcoin Trading Open : Trading Sessions ...|||1740 x 1302

https://kajabi-storefronts-production.global.ssl.fastly.net/kajabi-storefronts-production/themes/1150294/setting s\_images/wysTaGnASb2u5zynkpJl\_FRF\_Walk\_Forward\_Test.png|||Forex Robot Factory Pricing|||1587 x 1044

Mitsui Garden Hotel Toyosu BAYSIDE CROSS Tokyo, Tokyo .

Elastos price today, ELA to USD live, marketcap and chart .

https://zycrypto.com/wp-content/uploads/2020/02/Cryptocurrency-Derivative-Exchange-DueDEX-Introducesan-Industrys-First-Trading-Tool.jpg|||Cryptocurrency Derivative Exchange DueDEX Introduces an ...|||1200 x 900

The Elastos price page is part of Crypto.com Price Index that features price history, price ticker, market cap and live charts for the top cryptocurrencies. Official Website White Paper Currency Converter Amount E ELA 1 ELA = 3.42 USD Cannot get the data. Please try again. ELA Price Statistics Elastos Price \$3.42 24h high / 24h low \$0 / \$0

https://enews.hamariweb.com/wp-content/uploads/2018/04/Cryptocurrency-quiz-iq-bitcoin-ethereum-test-1.jp g|||Urdubit, Cryptocurrency Exchange, is going to Shutdown in ...|||1800 x 1496

Is eTrade Pro Free, How To Download E-Trade Pro: One Of The Best Stock Trading Brokrage Firm.. Currency Trading Guide Discovering Foreign Exchange. The trader must understand the risks and want to accept them. They also provide actual time estimate. If you make some cash right away, amazing! If not, simply be client and keep knowing.

https://c.mql5.com/forextsd/forum/165/screen\_2.jpg|||Mt4 Ea Programming|||1361 x 805

Beginner's Guide To Trading - Top Options Trading Strategies

Stocks Day Trading - Free Shipping on ebay

https://cdn.dribbble.com/users/204298/screenshots/10875592/media/0190c51ce478bfb3e85f1436ab2e7d2d.pn g|||Elastos Wallet by Sèrgi Mi for Fireart Studio on Dribbble|||1600 x 1200

If you would like to know where to buy Elastos, the top cryptocurrency exchanges for trading in Elastos stock are currently Huobi Global, KuCoin, Pionex, LBank, and AEX. You can find others listed on our crypto exchanges page. What Is Elastos (ELA)? Elastos aims to be a blockchain-powered version of the internet. Use security code

https://executium.com/m/alt/images/190663630 crypto-exchange.jpg|||Cryptocurrency exchange market | executium Trading System|||1200 x 800

https://screenshot.internetgue.com/wp-content/uploads/2020/10/screenshot-topbonuscasino.info-17102020\_22 1330-1144x1144.jpg|||topbonuscasino.info | Website Screenshot Archive|||1144 x 1144

Elastos Price ELA Price, USD converter, Charts Crypto.com

https://screenshot.internetgue.com/wp-content/uploads/2020/10/screenshot-lordfilmtv.online-06102020\_1623 44.jpg|||lordfilmtv.online | Website Screenshot Archive|||1200 x 1200

The Basics of Day Trading. Day trading usually refers to the practice of purchasing and selling a security within a single trading day. While it can occur in any marketplace, it is most common in .

https://www.cryptostache.com/wp-content/uploads/2018/11/crypto-corral-week4-elastos-substratum-PROMO-110818.jpg|||crypto corral Archives - The CryptoStache|||1920 x 1080

https://kajabi-storefronts-production.global.ssl.fastly.net/kajabi-storefronts-production/themes/1150294/setting

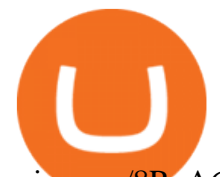

s\_images/8RuA6MtnQQ2c3mga3bGw\_FRF\_Optimzer.png|||Forex Robot Factory Pricing|||1581 x 1044

https://www.topcointoken.com/wp-content/uploads/2021/05/https-hypebeast.com-image-2021-05-Coinbase-R eports-771-Million-USD-Profit-in-the-First-Quarter-of-2021-a.jpg|||Coinbase, a cryptocurrency exchange based in the United ...|||1170 x 780

https://newfxtools.com/wp-content/uploads/2020/04/Screen-Shot-2020-04-15-at-10.47.40-1920x1188.png|||M T4 Automated Robot/Indicator/EA Programming Service - New ...|||1920 x 1188

https://secureservercdn.net/104.238.68.130/401.dc9.myftpupload.com/wp-content/uploads/2014/08/twtr1.png|| |TWTR - Fitzstock Charts|||1869 x 863

https://www.bankofbaroda.in/personal-banking/investments/-/media/Project/BOB/CountryWebsites/India/pers onal-banking/Investments/icon/bank-of-baroda-3in1-competitive-brokerage-rates.svg|||Trading Account: Open Baroda Etrade 3-in-1 Trading Account ...|||1080 x 1080

The first cryptocurrency exchange wasnt Bitstamp, Vircurex, or Btc-e. It was in fact a now defunct platform called Bitcoinmarket.com. The site was proposed on the Bitcointalk forum (where else?) by dwdollar on Jan. 15, 2010. Hi everyone. Im in the process of building an exchange, he wrote.

Login to the official website of MEXC Exchange MEXC Exchange

https://4.bp.blogspot.com/-PSMSoHP3pPQ/WmdaLgBQ7GI/AAAAAAAAV28/1DSA6tzgcwM-vM6IMmxly AcGrXocYaAegCK4BGAYYCw/s1600/Thinkorswim%2Bvs%2BETRADE%2B2018-733212.jpg|||E-Trade - Download Etrade Pro - Trade Choices|||1600 x 900

MXC exchange is a world-famous exchange platform. They aim at providing a secure and convenient asset trading service for over 400,000 daily users. They support Bitcoin, Litecoin, Ethereum, Ethereum Classic and other major cryptocurrencies.

MT4 EA Course: our first forex expert advisor Smart Forex .

https://cdn.dribbble.com/users/204298/screenshots/10875592/media/d18e27081133f630f3d895a49402c040.pn g|||Elastos Wallet by Sèrgi Mi for Fireart Studio on Dribbble|||1600 x 1200

MEXC Global named best crypto exchange in Asia - GulfToday

Tower of Trials Seven Deadly Sins: Grand Cross Game Wiki .

https://static.coinpaprika.com/coin/ela-elastos/card.png?117951|||Elastos (ELA) Price, Charts, Market Cap, Markets ...|||1536 x 768

0.0000001576 LOVELY/USDT \_Bitcoin Quotes MEXC Exchange

https://thumbs.dreamstime.com/z/elastos-ela-green-neon-cryptocurrency-symbol-round-frame-text-accepted-h ere-vector-illustration-isolated-black-113702543.jpg|||Elastos ELA Accepted Here Sign Stock Vector - Illustration ...|||1300 x 1390

https://coincodex.com/en/resources/images/admin/guides/how-to-buy-elastos/how-to-buy-elastos-on-kucoin.p ng:resizeboxcropjpg?1580x888|||How to buy Elastos (ELA) on KuCoin? | CoinCodex|||1580 x 888

https://cdn-cf.cfo.com/content/uploads/2018/11/GettyImages-875597028-1.jpg||SEC Notches First Cryptocurrency Offering Settlements - CFO|||1273 x 1273

https://www.ltc-tv.com/wp-content/uploads/2021/05/why-ethereum-may-hit-10k-this-year.png|||Why Ethereum May Hit \$10k This Year | Litecoin TV|||1460 x 930

Tradingview TradingView

https://btcmanager.com/wp-content/uploads/2021/07/Elastos-Network-and-Tuum-Team-with-Mission-89.jpg||| Elastos Network,Tuum Technologies, Mission 89 Join Forces ...|||1300 x 776

Paper Trading main functionality TradingView

Trade with Interactive Brokers - Rated #1 Broker by Barron $&$ #39;s

Crypto exchanges first started emerging with the release of the Bitcoin white paper in 2008. Ever .

https://media.architecturaldigest.com/photos/5ca27798409e48aeb3729d49/master/w\_1600%2Cc\_limit/0501.jp g|||An Architecture Lover's Guide to Manhattan's 57th Street ...|||1600 x 2982

https://cdn.shopify.com/s/files/1/0078/8535/7141/products/ScreenShot2020-09-11at7.06.24AM\_1024x1024@

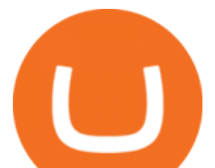

2x.png?v=1599822442|||Roland Wolf Day Trading Guide|||2048 x 1120

https://cdn.shopify.com/s/files/1/0078/8535/7141/products/ScreenShot2020-09-11at7.05.42AM\_1024x1024@ 2x.png?v=1599822442|||Roland Wolf Day Trading Guide|||2048 x 1111

https://cryptologos.cc/logos/elastos-ela-logo.png|||Elastos (ELA) Logo .SVG and .PNG Files Download|||2000 x 2000

https://regardnews.com/wp-content/uploads/2021/05/Cryptocurrency-2.jpg||Cryptocurrency News 2021 -Cryptocurrency News 2021 ...|||1510 x 786

https://texashistory.unt.edu/ark:/67531/metapth279292/m1/1/high\_res/|||[Catholic Church Parade Float] - The Portal to Texas History|||1500 x 1041

https://jossmorera.com/wp-content/uploads/2020/04/crear-exchange-criptomonedas-con-wordpress.jpg|||Creat e Cryptocurrency Exchange with WordPress Learn How ...|||1200 x 800

Download Quicken 2022 - Get 40% Off Quicken® - quicken.com

https://miro.medium.com/max/1400/1\*B7jqU8wgPoxutJjEIz1CNg.jpeg|||Altcoin News: Zebpay Is the First Cryptocurrency Exchange ...|||1080 x 1080

https://thumbs.dreamstime.com/z/ela-elastos-icon-cryptocurrency-market-emblem-ela-elastos-market-logo-em blem-cryptocurrency-market-emblem-icos-137588070.jpg|||ELA - Elastos. The Icon Of Cryptocurrency Or Market Emblem ...|||1600 x 1689

Two months later, on March 17, 2010 Bitcoinmarket, the first cryptocurrency exchange went live. Prior to dwdollars exchange there was no real consensus regarding the value of BTC. However when Bitcoinmarket first went live Bitcoin was priced around 0.003\$.

https://www.cryptonews.sg/wp-content/uploads/2020/11/Untitled-design-2020-11-19T234030.348-e16063219 99413.jpg|||Elastos Foundation Joins the Global Innovators Community ...|||1200 x 902

ETRADE PRO Subscription, Cost, and Requirements (2022)

https://static.seekingalpha.com/uploads/2018/9/14/33427965-15369741650349445\_origin.png|||Basemenstam per: Etrade Login Page|||1968 x 820

http://www.traders.com/Documentation/FEEDbk\_docs/2019/09/images/TT-Tradestation.gif|||Tradestation Spx Simbol Best Way To Trade Stocks For ...|||1339 x 1082

https://coinscribble.com/wp-content/uploads/2021/02/How-to-build-a-Decentralized-Cryptocurrency-Exchang e-2048x1152.png|||How to build a DEX platform using a decentralized ...|||2048 x 1152

https://cdn.skyrisecities.com/sites/default/files/images/articles/2017/03/25836/25836-90184.jpg|||One Thousand Museum Continues to Rise in Miami | SkyriseCities|||1536 x 2048

https://external-preview.redd.it/LB2EuJxzrb3clH\_iDQXODCU-NAPAq9-5bdE8ZkCDAB0.jpg?auto=webp& amp;s=0a4f886f1f6b3d24ceb2271a305357a7ae55724b||Elastos (\$ELA): Why you should be paying CryptoCurrency|||2048 x 1364

https://www.ogsoftwaresolutions.com/wp-content/uploads/2019/09/income.png|||What Is Hybrid Cryptocurrency Exchange? / Licensing the ...|||2000 x 1100

https://cdn.dribbble.com/users/204298/screenshots/10875592/media/f309ba0461a1b4cf9b30fbdd62e66b19.pn g|||Elastos Wallet by Sèrgi Mi for Fireart Studio on Dribbble|||1600 x 1200

It is our belief that each member of Cross Tower has a unique ministry to fulfill using God-given gifts and abilities. God has equipped each one of us with talents to use in His kingdom. We use these gifts to facilitate the mission of the Cross Tower church. "Loving God. Loving Others. " We are a church which bears Christ' s name.

EA Builder Pro - Build a free MT4 or MT5 expert advisor (EA)

https://www.forexstrategieswork.com/wp-content/uploads/2017/04/Screen-Shot-2017-04-03-at-8.59.05-AM.p ng|||USDJPY H4 Balance of Power MT4 Expert Advisor - Advanced ...|||1676 x 944

https://btcmanager.com/wp-content/uploads/2020/10/Elastos-ELA-to-List-on-Bittrex-Global-1.jpg|||Elastos (ELA) to List on Bittrex Global | BTCMANAGER|||1300 x 776

MT4 builders are designed to generate customized Expert Advisors by compiling MQL4 or MQL5 code. Some of the following EA builders are web-based, others require installation. When you create your first

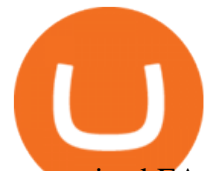

customized EA you are advised to test it risk-free in a Demo Account before trading for real money. Here are the free Expert Advisor Builders: https://realtimebit.com/wp-content/uploads/logo1edf61b/16-06-21/1623866461\_6120.jpg|||Popular Cryptocurrency Exchange Gemini Lists Fantom ...|||1200 x 900 Fast & amp; Easy Way To Download E-Trade Pro. https://s2.dmcdn.net/v/DRaWx1Mj2ra9csijj/x1080|||Free Mt4 Ea Builder Download - Candlestick Pattern Tekno|||1920 x 1080 https://factschronicle.com/wp-content/uploads/2019/02/Bitcoinist.jpg||Best Cryptocurrency Exchange Platforms to Trade Safely|||1920 x 1200 How to Day Trade - NerdWallet The First Cryptocurrency Exchange Traded Fund (ETF) in DeFi Set to Debut Around Mid-September By DogeHouse Capital DogeHouse Capital Management, LLC September 1, 2021, 4:43 AM · 3 min read. https://wisconsinmuslimjournal.org/wp-content/uploads/2018/08/bitcoincryptophoto 01.jpg|||First Islamic cryptocurrency exchange aims to serve ...|||1280 x 848 https://fyggex.com/wp-content/uploads/2020/07/--stockexchange.jpg|||COINBASE: Major U.S. Cryptocurrency Exchange To Go Public ...|||1920 x 1280 https://icoda.io/wp-content/uploads/2020/12/Marketing-Strategies-pic01-17122020-edited.jpg|||Cryptocurrenc y Exchange Marketing Strategy | Delivering ...|||1430 x 842 Platforms E\*TRADE #1 in Security Gemini Crypto - The Safest Place to Buy Crypto https://www.ledger.com/wp-content/uploads/2020/09/08-09\_BlogpostHeader.png|||Ledger Welcomes Polkadot, Kusama, Solana, Elastos, IOV ...|||1810 x 800 MEXC Launches TOKAU on Margin Trading Announcement bitbank, Inc. runs one of the first and largest cryptocurrency exchanges in Japan. It has been part of the initial batch of eleven exchanges approved by the Financial Services Agency in September . Optimize, Customize and Create Your MT4 Expert Advisor Day Trading Online Course - Start Learning Today - udemy.com How to Become a Day Trader: 10 Steps Explained E\*TRADE Pro Log On Join Benzinga Options Service - Options Trader Nicolas Chahine Videos for Cross+tower https://www.tokens24.com/wp-content/uploads/2018/06/Elastos.png|||Elastos: Everything You Need To Know Tokens24|||1080 x 1080 10 Day Trading Strategies for Beginners. 1. Knowledge Is Power. In addition to knowledge of basic trading procedures, day traders need to keep up on the latest stock market news and events . 2. Set Aside Funds. 3. Set Aside Time, Too. 4. Start Small. 5. Avoid Penny Stocks. TradingView Track All Markets https://inc42.com/wp-content/uploads/2018/08/crypto-feature-1250x938.jpg|||Cryptocurrency Exchange Unocoin Launches TrueUSD Coin On ...|||1250 x 938 https://i.pinimg.com/originals/7d/81/62/7d81621642530c6258283331e42c8674.png|||S Tradingview|||1521 x 930 https://kajabi-storefronts-production.kajabi-cdn.com/kajabi-storefronts-production/themes/1150294/settings\_i mages/KT01lFwkTdPGt46fpAa3\_FRF\_Multi\_Market\_Testing.png||Forex Robot Factory Pricing|||1587 x 1044 https://lh5.googleusercontent.com/proxy/kTxsp1ptfNJGuoK8BeyskI9Vrii1MwD2z1CjNRldqvhX-om1tPMm B2Ni64TQloSMV6wEDTPc1YnVFsgTpJTsOPjJ9zPISBEOodFUyNuMz9AaXt9GW4S6s5DL9baEt2pdtsXX 6Ao2eiXtk2\_FLpbQhp5sdrU8\_Tjy2Us3nGyc=s0-d|||Expert Advisor Vs Script ~ Download Signal Metatrader ...|||2398 x 3078

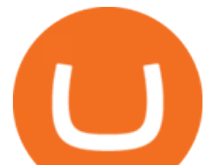

Tradingview Cancellation - Easy & amp; Secure - howtocancel.us

Founded in 2018, MEXC Global is known as the exchange of high performance and mega transaction matching technology. The team at MEXC Global are some of the first movers and pioneers of financial and blockchain technology.

Thank you soo much for watching my videos. Please don't forget to SUBSCRIBE my channel and share the videos. -----.

https://i.redd.it/3uun995bpqp01.jpg||Huawei visited Elastos : CryptoCurrency||1462 x 2048

https://screenshot.internetgue.com/wp-content/uploads/2020/10/screenshot-bobex.be-15102020\_144118.jpg|||b obex.be | Website Screenshot Archive|||1200 x 1200

First Cryptocurrency Exchange Platform with BOUNTY STAKES TRADING Earn, trade, and invest as never before. Open Account Coins and Tokens Bounty Stakes Cryptocurrency Lending and Borrowing ETH BNB WBTC USDT TKP USDC Archive View more markets Advantages Traders and investors Receive promising altcoins by purchasing bounty stakes from hunters.

The official Elastos app Automatic Identity (DID) generation. Seamless interactions with Web3 dApps and blockchains. RPC Crypto Wallet with interoperability, swapping and bridging features. Smart contract operations associated with the Elastos Smart Contract Chain (ESC). Explore the Ecosystem

By using  $E^*$ TRADE API ( $\&$ quot;API $\&$ quot;) and accepting the terms of the Application Programming Interface License Agreement and the Application Programming Interface User Agreement, you agree that API may employ security policies, procedures and systems of Third Party providers which may or may not be less stringent and secure than the policies, procedures and systems of E\*TRADE Securities LLC  $(\&$ quot; $E^*TRADE$ .

http://vignette2.wikia.nocookie.net/xenoblade/images/1/1d/DivineSanctuary.png/revision/latest?cb=20110919 160203|||Divine Sanctuary | Xenoblade Wiki | Fandom powered by Wikia|||1920 x 1200

Whoop, part two of our MT4 expert advisor course packed a lot of information! Youve learned how to use the Strategy Tester. Youve familiarised yourself with the MetaEditor and created a new expert advisor. Youve built your first EA and simultaneously taken the first steps with MQL4. Thats it for this time.

https://i.pinimg.com/originals/20/8c/35/208c35368ac3e534f83db25b9ed2860a.png||How To Start Cryptocurrency Exchange In India - GIOTCI|||1920 x 1080

Buy, Sell & amp; Store Bitcoin - Buy Bitcoin & amp; Crypto Instantly

Expert Advisor Builders for MT4 - Forex Robots

Crypto-asset or cryptocurrency investments are subject to market risks such as volatility and have no guaranteed returns. Please do your own research before investing and seek independent legal/financial advice if you are unsure about the investments.

Elastos (ELA) Receives a Very Bullish Rating Friday: Is it .

https://www.iexpertadvisor.com/connect-help/html/vtsMetaeditor.jpg|||Editor|||1220 x 850

https://i.redd.it/wiq7kn88zzl71.jpg|||Pacglobal wallet stuck : PACGlobalOfficial|||2500 x 1406

Create Free MQL4 Expert Advisors

Elastos. Elastos is the first open source Internet Operating System with a decentralized peer-to-peer economic infrastructure powered by blockchain technology. It can be used to authenticate digital rights, transfer contracts, turn digital information into assets and will serve as a new smarter and safer World Wide Web, also called the Internet .

https://codeandunicorns.com/wp-content/uploads/2017/02/screenshot2.png|||Expert Advisors on Metatrader 4 - Code and Unicorns|||1133 x 1482

https://mms.businesswire.com/media/20180503006059/en/655603/5/draglet\_source\_code\_press\_release.jpg|||d raglet Offers Its Industry Standard Cryptocurrency ...|||1920 x 1080

Videos for Elastos+crypto

Day Trading for Beginners - 10 Strategic Day Trading Tips OTA

elastos crypto download etrade pro mt4 expert advi

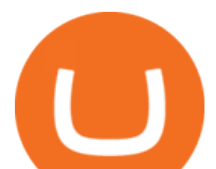

https://screenshot.internetgue.com/wp-content/uploads/2020/10/screenshot-safran-group.com-06102020\_2311 38-1144x1144.jpg|||safran-group.com | Website Screenshot Archive|||1144 x 1144

https://kajabi-storefronts-production.kajabi-cdn.com/kajabi-storefronts-production/themes/3246943/settings\_i mages/scip63pS2ir7OMh9VswQ\_forex-robot-factory-expert-advisor-generator.jpg|||Expert Advisor Builder for Metatrader With Backtesting and ...|||1260 x 769

Videos for Download+etrade+pro

https://www.centralcharts.com/medias/analysis/163788-900-oneway-process.png|||ELASTOS - ELA/USDT - We better wait a pump above \$3,08 ...|||1468 x 885

TradingView Desktop Application

Just press Generate button (Expert advisor code tab) when everything is set, and your Expert Advisor is ready for use. Save your mql4 (mq4) file, compile it and you can start using your Expert Advisor in your MetaTrader (MT4) trading platform.

https://i.pinimg.com/originals/a5/16/4c/a5164c555257b449caa0d6dd26e7d573.jpg|||Altcoin Exchange Performs First Atomic Swap Between ...|||1068 x 1068

https://d2.alternativeto.net/dist/s/c00deca8-2de3-df11-aa71-0200d897d049\_1\_full.jpg?format=jpg&width  $=1200\∈ eight=1200\&imode=crop|||Advor Free Download|||1200 x 1200$ 

MEXC.com - Sign Up for MEXC

MEXC Exchange is the worlds first user-friendly digital asset service provider, providing real-time prices of crypto tokens such as Bitcoin BTC, Litecoin LTC, and Ethereum ETH. It has hundreds of digital asset deals and investment information. Buy Bitcoin on MEXC Exchange!

VR stocks: Get your virtual kicks TradingView

Etrade Pro - CNET Download

Crypto exchange MEXC Global to 'retire' Mainland China user .

https://eagawker.com/wp-content/uploads/2019/08/bigstock-Stock-Trading-1209851.jpg|||CCI EA

(Commodity Channel Index) MetaTrader 4 Expert Advisor|||1600 x 1200

HOW TO DAY TRADE - Warrior Trading

TradingView Desktop is even faster than your default browser. But you can still use both, and also our mobile apps. It's all the same, with 100% synced layouts, watchlists and settings. Download For Windows Download For macOS Download For Linux. For Windows For macOS For Linux. or mobile apps.

Day Trading: The Basics & amp; How to Get Started Fast

Top Cryptocurrency Exchanges Ranked By Volume CoinMarketCap

https://astroconnexions.com/wp-content/uploads/2018/04/Elastos-Radix-Aspects.jpeg|||Elastos - the astrology | AstroConnexions|||2048 x 1536

MEXC Global is a centralized crypto exchange with vast crypto-related services. The global platform has emerged on the top 10 crypto trading platforms that provide excellent digital-asset trading .

Elastos (ELA) Price, Charts, and News Coinbase: elastos .

https://pbs.twimg.com/media/FCSiHOdUUAUOKty.jpg:large|||MEXC Global on Twitter:  $&$ quot: @MEXC Global has won the title ...|||1548 x 869

https://thebrownreport.com/wp-content/uploads/2020/09/Screen-Shot-2020-09-30-at-11.31.52-AM-1024x906. png|||How to Set Up Your E\*Trade Pro Account to Trade Stocks ...|||1024 x 906

Unusual Options Activity - Start Trading Unusual Activity

MEXC Exchange - MEXC Bitcoin Trading Platform\_Ethereum .

Creation - Expert Advisors - Auto Trading - MetaTrader 4 Help

Paper Trading main functionality. Paper trading, also known as simulated trading, lets you trade with fake money and practice buying and selling securities. Everything is essentially the same as if you were trading with real money, except you can practice your hand at trading without any of the risk. Our system tracks your orders and .

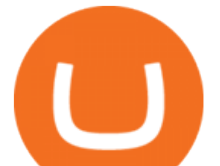

One Elastos (ELA) is currently worth \$2.47 on major cryptocurrency exchanges. You can also exchange one Elastos for 0.00005065 bitcoin (s) on major exchanges. The value (or market capitalization) of all available Elastos in U.S. dollars is \$50.04 million. What hashing algorithm does Elastos use? Elastos is a coin that uses the SHA-256 algorithm.

https://m.media-amazon.com/images/I/B1FGy+bPeZS.\_CLa|2140%2C2000|813Wl3hia8L.png|0%2C0%2C21 40%2C2000%2B0.0%2C0.0%2C2140.0%2C2000.0\_AC\_UL1500\_.png|||Amazon | Elastos Crypto My Retirement Plan is Elastos ...|||1371 x 1500

Expert Advisor Generator for MT4 & amp; MT5 - Forex Robot Factory

https://infoimage.coinmarketcap.com/uploads/4e837b1567c749bea01a661fb2531d7b.png|||Elastos releases its Defi Roadmap following its Chainlink ...|||1920 x 1080

http://onlogins.com/wp-content/uploads/2015/02/Etrade-Power-Software.jpg||Etrade pro options ysifopukaqow.web.fc2.com|||1655 x 1016

https://www.midastouch-consulting.com/wp-content/uploads/2018/08/Elastos-Daily-Chart-150818.png|||078/1 8 Elastos - A decentralized smart web, August 15th ...|||2878 x 1800

Sign-up / CrossTower

METAverse Percentage Plays since Facebook announcement. GALAUSDT. , 1D. majorlee Dec 6. Quick look at the %'s of coins that involved with gaming  $\&$ amp; virtual items Some like UFO  $\&$ amp; RNDN and others were not able to be listed due to TradingView not covering them yet SAND being the biggest gainer, while Axe Inifinity came up pretty poorly, which was a.

Downloading the E\*Trade Pro Platform E\*Trade requires a \$1,000 account balance and a subscription to real-time quotes to use its desktop software. In order to subscribe to real-time data, you first have to have \$1,000 in your account. So the first thing you need to do is deposit a grand in your account. E\*Trade Pro Market Data Subscription

Elastos

The First Cryptocurrency Exchange Traded Fund (ETF) in DeFi .

https://eagawker.com/wp-content/uploads/2019/07/Trading-Concept-Man-.jpg|||Forex Quant Expert Advisor for MetaTrader 4|||1600 x 1067

The MEXC Global has recently achieved the title of Best Crypto Exchange in Asia at the Crypto Expo Dubai held in Dubai. From the bear market in 2018, to the rapid rise in 2019, to the expansion into global market in 2020, MEXC has now gained 5% of the global digital asset trading market.

https://cdn-images-1.medium.com/max/1600/1\*KT6do7WXVKtuRr0jnuLWCw.jpeg|||Decentralized Cryptocurrency Exchanges: A Comprehensive ...|||1600 x 1066

https://www.coinwire.com/wp-content/uploads/Screenshot-977.png|||World's First Cryptocurrency Clearinghouse Goes Live ...|||2002 x 1592

https://blog.cyberrepublic.org/wp-content/uploads/2020/06/image3.jpg|||How To Use Your Ledger Device With The Elastos Light ...|||1262 x 833

https://images.cointelegraph.com/images/1434\_aHR0cHM6Ly9zMy5jb2ludGVsZWdyYXBoLmNvbS9zdG9y YWdlL3VwbG9hZHMvdmlldy9hZWJjZjQ5OGRiZDBiMzZhNWUyODA4YzYyZTg4NjA3ZC5qcGc=.jpg||| Crypto Trading Platforms Canada - What Crypto Trading ...|||1434 x 956

bitbank Cryptocurrency Exchange. bitbank, Inc. runs one of .

https://dropsearn.fra1.digitaloceanspaces.com/static/content/2020/04/15/elephant-wallet-voting.jpeg|||Elastos (ELA) Staking - All information about Elastos ...|||1832 x 1073

Create an account on cryptocurrency exchange CrossTower. This email provider may delay CrossTower' semails. Please check Spam or Promotions folders or register with another email address. My Crypto Heroes (MCHC) at MEXC MEXC Global Blog

https://blog.roboforex.com/wp-content/uploads/2019/06/ris-28en.png||How to Use MetaTrader 4 (MT4):

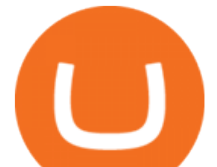

Complete Guide for ...|||1678 x 1019

https://www.lifepulsehealth.com/wp-content/uploads/2019/07/ahfdhflshfs7295983475fhskafhdf-cryptocurrenc y-exchange-payfty-launches-its-mainstream-crypto-adoption-trump-cards.png|||Cryptocurrency Exchange Payfty Launches its Mainstream ...|||1500 x 797

https://kajabi-storefronts-production.global.ssl.fastly.net/kajabi-storefronts-production/themes/3246943/setting s\_images/TannGp4kRS6vokaZyIOJ\_Forex-Robot-Factory-Online.png|||Online Forex Expert Advisor Generator for Metatrader ...|||2495 x 1440

Bitcoin History Part 6: The First Bitcoin Exchange Featured .

https://fxmedia.s3.amazonaws.com/articles/1-10.gif|||De Beste Expert Advisors - MT4 EA's selecteren en ...|||1600 x 802

If you have tried day trading or watched somebody else day trade, you already know the concepts are simple, but being successful at day trading is like walking a tightrope. If you watch somebody doing it they make it look easy, but when you try it, it seems nearly impossible. This is the experience most new day traders will go through.

http://www.imgbox.de/users/public/images/5Rqg67A4VP.jpg||Metatrader 4 Expert Advisor Crack :: jobsloadfree|||1487 x 841

How to download E\*trade Pro Platform - YouTube

MXC Exchange Rebrands to MEXC Global As Part of Its

MEXC Exchange - Reviews & amp; Markets CoinCodex

https://thumbs.dreamstime.com/z/word-elastos-formed-alphabet-blocks-mother-cryptocurrency-closeup-wordelastos-formed-alphabet-blocks-mother-115466641.jpg|||Word ELASTOS Formed By Alphabet Blocks On Mother ...|||1300 x 958

The industry is forecast to grow at unparalleled rates, so check out this Spark to see a few of the pioneering companies currently ahead of the virtual reality curve. Remember though, these stocks might be all about the virtual world, but the money you're investing is real so always do your own research first.

https://kajabi-storefronts-production.kajabi-cdn.com/kajabi-storefronts-production/themes/1150294/settings\_i mages/WwWuBG2xSh6ZaAuLBrme\_Forex\_Robot\_Factory\_Trial.png|||Forex Robot Factory Pricing|||1585 x 1044

https://agentlasopa338.weebly.com/uploads/1/2/5/3/125373407/511057257.php|||Mt4 Decompiler Software agentlasopa|||1588 x 1136

Elastos Crypto Price Prediction, News, and Analysis (ELA)

MEXC Exchange is the worlds first user-friendly digital asset service provider, providing real-time prices of crypto tokens such as Bitcoin BTC, Litecoin LTC, and Ethereum ETH. It has hundreds of digital asset deals and investment information. Buy Bitcoin on MEXC Exchange!

https://newsweekbitcoin.com/wp-content/uploads/2021/05/bitcoin-2868703\_1920-8v5xWi.jpeg|||(Review)

Best Cryptocurrency Exchange (Reliable Bitcoin ...|||1920 x 1271

Videos for First+cryptocurrency+exchange

Table of Contents What Does a Day Trader Do? 1. Conduct a Self-Assessment 2. Arrange Sufficient Capital 3. Understand the Markets 4. Understand Securities 5. Set up a Trading Strategy 6. Integrate.

The First Cryptocurrency Exchange Traded Fund (ETF) in DeFi .

https://daytradingz.com/wp-content/uploads/2019/04/Trade-Ideas-Layout-Step-2.png|||Warrior Trading Review 2020 The (Only) Complete Guide|||1754 x 1063

https://pixhost.icu/avaxhome/ba/28/007428ba.jpg|||Day Trading 102: How To Find Winning Stocks to Day Trade ...|||1279 x 772

https://rumahhijabaqila.com/img/expert-advisor-programming-for-metatrader-5-pdf-download.jpg|||Expert advisor programming for metatrader 5 pdf download ...|||1920 x 1080

Tower of Trials is an end-game PvE content that unlocks after clearing Episode 155. The global update on April 27th, 2021 brought about a complete revamp of the Tower of Trials. The old format was still available until the end of Season 7 though, and details for that format can be found below. With the new format for the

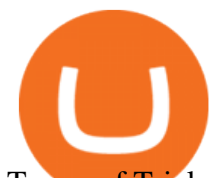

Tower of Trials, the levels never go away and they can be farmed as.

https://pbs.twimg.com/media/EqiOqroVkAEzsYS.jpg:large|||MEXC Fans on Twitter: &quot:????#MXC New Year's Celebration -Red ...|||1600 x 900

Creation To create experts, one has to use MetaQuotes Language 4 (MQL4) and MetaEditor. To launch the expert editing program, one has to execute the " Create " command of the " Navigator Expert Advisors & quot; window context menu, or the & quot; Tools MetaQuotes Language Editor & quot; menu command, or press F4 or the button of the " Standard " toolbar.

https://news.bitxmi.com/wp-content/uploads/2020/08/CoinDCX-Launches-Cryptocurrency-Staking-Platform.j pg|||Indian Cryptocurrency Exchange Launches Cryptocurrency ...|||1600 x 900

Cboe Global Markets - Global Exchange Operator

What was the first crypto exchange?

Downloads - E-Trade

https://bodybyladd.com/blogimgs/https/cip/1.bp.blogspot.com/-ltYvoSZuMyg/V80tNBhvBeI/AAAAAAAAF

\_U/wMqwehXu7XwoaMQJCu2HRHalCOYKMl6mgCLcB/s1600/ffc.png|||Metatrader expert advisor tutorial - Canada examples ...|||1600 x 900

https://waihuikaihu.com.tw/imgs/kitz3281.files.wordpress.com/2013/02/trendmagic-ver-1.jpg|||free martingale ea mt4 hedging forex trading recovery zone ...|||1122 x 794

https://s.getwinpcsoft.com/screenshots/6368/6368297\_2.jpg|||Innovest System MT4 download for free -GetWinPCSoft|||1267 x 780

MEXC Exchange will make best efforts to choose high-quality tokens, but will not be responsible for your investment losses. As a digital asset trading platform that respects the community, MEXC adheres to the principle of truthful, transparent and fair trading, with no malicious intent.

Elastos (ELA) Price, Chart, Value & amp; Market Cap CoinCodex

https://atomicwallet.io/blog/wp-content/uploads/2019/12/elastos\_ela\_crypto\_wallet-5.png|||Elastos Price 2020 | ELA Price | Elastos Charts | ELA Value|||1920 x 1080

https://fintecbuzz.com/wp-content/uploads/2019/12/Cryptocurrency.jpg|||Metacoin To Be Listed On Its First Global Cryptocurrency ...|||1920 x 1280

Etrade Pro free download - Vegas Pro 17, Advanced Uninstaller Pro, LView Pro, and many more programs https://c.mql5.com/6/860/Screenshot\_2020-04-26\_at\_17.51.46\_\_2.png|||Automatic Copy Private Signals and Management of user ...||2342 x 1102

How To Download E-Trade Pro: One Of The Best Stock Trading .

To create an expert advisor from scratch, you simply need to know a few MQL4 Basics. We have just that on our MQL4 Programming Basics Page . We also include a ,free to download, template expert advisor to help you learn from seeing an actual working EA. Download Expert Advisors (MT4) Don't have time to learn MQL4 code?

Crossy Road Castle

https://investobull.com/blog/wp-content/uploads/2021/06/download-26-1536x804.jpg|||What is Virtual Trading? How Virtual Stock Trading works ...|||1536 x 804

EA Builder Pro is a free EA Builder, perfect for automating your manual trading strategy or realizing new automated system ideas. The automated systems provided by us allow you to automatically trade forex, stocks, futures and commodities and run on MT4 (MetaTrader 4) and MT5.

Virtual TradingView

You're eligible for a Genius discount at Mitsui Garden Hotel Toyosu BAYSIDE CROSS Tokyo! To save at this property, all you have to do is sign in.. Featuring a bar, Mitsui Garden Hotel Toyosu BAYSIDE CROSS Tokyo is located in Tokyo in the Tokyo To region, a few steps from Urban Dock LaLaport Toyosu and a 6-minute walk from i-muse IHI History Museum.

The Motley Fools Stock Picks - Our New Top Stock Picks

https://cryptocoinspy.com/wp-content/uploads/2018/02/australian-flag-with-cryptocoins-stacked-on-it.jpg|||Au

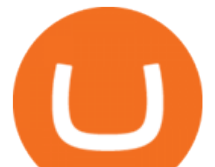

stralia Recognises Two More World-Firsts Via Blockchain ...|||5518 x 3678

Friday, January 14, 2022 07:57 PM | InvestorsObserver Analysts Elastos ( ELA) gets a very bullish rating from InvestorsObserver Friday. The coin is up 13.31% to \$3.9 while the broader crypto market is up 1.35%. Elastos has a Very Bullish sentiment reading. Find out what this means for you and get the rest of the rankings on Elastos! See Full Report

https://i.pinimg.com/originals/aa/44/92/aa44929bb55badba4992d337fe0c6f62.jpg|||Pin by Cedix IO on Julieta | Bitcoin mining, What is ...|||7273 x 4000

https://przen.com/imgx/oexcom-worlds-first-cryptocurrency-exchange-to-accept-pgg-gold-pairing-33267598.j pg|||PrZen - World's First Cryptocurrency Exchange To Accept ...|||1920 x 1079

https://images.familyrated.com/item/116092/original/de026ea5a12abfc3e46419260f9b5d34.jpg|||PAW Patrol Mighty Pups Super PAWs Lookout Tower Playset ...|||3024 x 4032

created by dogehouse capital, which is a multinational cryptocurrency company, the first cryptocurrency etf will contain wrapped digital assets such as bitcoin (\$btc), ethereum (\$eth), cardano.

https://zexprwire.com/wp-content/uploads/2021/07/image-11.png|||MEXC Partners with Unicrypt Expanding its Ecosystem ...|||1600 x 966

https://1.bp.blogspot.com/-e\_r2KhJY1QU/Xs4kS-U7dNI/AAAAAAAAAUE/vssJxvlK-bA-IuS-iTX-PcjXMT HWgUISwCLcBGAsYHQ/s1600/crypto-development-services%2B%25281%2529.png|||Cryptocurrency Exchange Development Services ...|||1600 x 900

https://i.pinimg.com/originals/e8/ad/fa/e8adfa0320f99d0e2be21f93495cbb72.png|||Qurrex - First hybrid crypto exchange | Cryptocurrency ...|||2972 x 1226

Power E\*TRADE. Power E\*TRADE is our innovative platform packed with intuitive, easy-to-use tools for stocks, options, and futures trading. If youre passionate about tracking the markets and trading, this platform is for you. Charting tools that automatically populate charts with technical analysis patterns and education.

Trading Options Made Simple - 5 Perfect Strategies Inside

How To Download E-Trade Pro: One Of The Best Stock Trading .

https://qph.fs.quoracdn.net/main-qimg-7b0d48c5ae336c438c02695a2da3c16c|||What is Elastos? 2019 Beginner's Guide on ELA Cryptocurrency|||1096 x 932

https://bullishbears.com/wp-content/uploads/2017/11/TOUR.png|||Gap and Go Strategy and How to Trade Gaps Successfully|||1507 x 953

https://www.jamaicaobserver.com/apps/pbcsi.dll/storyimage/JO/20160823/ARTICLE/308239979/AR/0/AR-3 08239979.jpg|||Fire at HWT clock tower|||4288 x 2848

*(end of excerpt)*